# ACH2043 INTRODUÇÃO À TEORIA DA **COMPUTAÇÃO**

## 2. Linguagens Livres-do-Contexto

Referência: SIPSER, M. Introdução à Teoria da Computação. 2ª edição, Ed. Thomson

> Prof. Marcelo S. Lauretto marcelolauretto@usp.br www.each.usp.br/lauretto

- No Capítulo 1 estudamos dois métodos formais para descrever linguagens regulares:
	- Autômatos finitos
	- Expressões regulares
- Foi demonstrado que algumas linguagens, mesmo simples, não são regulares
	- $-$  P.ex.  $\{0^n 1^n \mid n \ge 0\}$
- Neste capítulo, apresentamos as **gramáticas livresdo-contexto (GLC)**, um método mais poderoso de descrever linguagens
	- Podem descrever linguagens com certas estruturas recursivas

- Inicialmente usadas no estudo de linguagem natural
	- Estruturas de uma frase são recursivas
- Aplicação importante: análise sintática em linguagens de programação
	- Estruturas recursivas, p.ex
		- Expressões aritméticas:  $2 \times [3 \div (1 4 + 2) + 2 \times 3]$
		- Estruturas de desvio, repetição, etc, que induzem blocos aninhados
- Coleção de linguagens associadas com gramáticas livres de contexto são denominadas **linguagens livres-do-contexto**
	- Incluem as linguagens regulares

- Exemplo de uma gramática livre-do-contexto (denotada por  $G_1$ ):
	- $A \rightarrow 0A1$  $A \rightarrow B$  $B \rightarrow \#$
- Uma gramática consiste de uma coleção de **regras de substituição** (ou de **produção**)
	- Cada regra aparece em uma linha da gramática na forma

 $V \rightarrow W$ 

na qual:

- V é uma **variável**
- $\bullet$   $w$  é uma cadeia composta por variáveis e outros símbolos chamados **terminais**

• Exemplo de uma gramática livre-do-contexto (denotada por  $G_1$ ): (cont)

 $A \rightarrow 0A1$  $A \rightarrow B$  $B \rightarrow \#$ 

- Variáveis são usualmente representadas por letras maiúsculas (ao menos nos exemplos simples aqui apresentados)
- Os terminais são análogos ao alfabeto de entrada e são usualmente representados por letras minúsculas, números ou símbolos especiais
- Uma das variáveis é designada a **variável inicial**
	- Usualmente a que aparece no lado esquerdo da 1<sup>a</sup> regra
- Identifique as regras, variáveis e terminais na gramática  $G_1$

- Uma gramática permite gerar cada cadeia de uma linguagem da seguinte maneira:
	- 1. Escreva a variável inicial
	- 2. Para cada variável V escrita na cadeia, encontre uma regra contendo V no lado esquerdo  $(V \rightarrow W)$ Substitua V pelo lado direito daquela regra
		- Ex: se a cadeia atual é

#### $aVcSb$

e existe uma regra  $V \rightarrow bSa$ , pode-se substituir V por  $bSa$  na cadeia acima, resultando em

#### abSacSb

3. Repita o passo 2 até não haver mais nenhuma variável

- Ex: a gramática  $G_1$  gera a cadeia 000#111
	- Sequência de substituições para obter uma cadeia é denominada **derivação**
	- A derivação da cadeia 000#111 na gramática  $G_1$  é  $A \Rightarrow 0A1 \Rightarrow 00A11 \Rightarrow 000A111 \Rightarrow 000B111 \Rightarrow 000\#111$
	- A derivação também pode ser representada por uma **árvore sintática**:

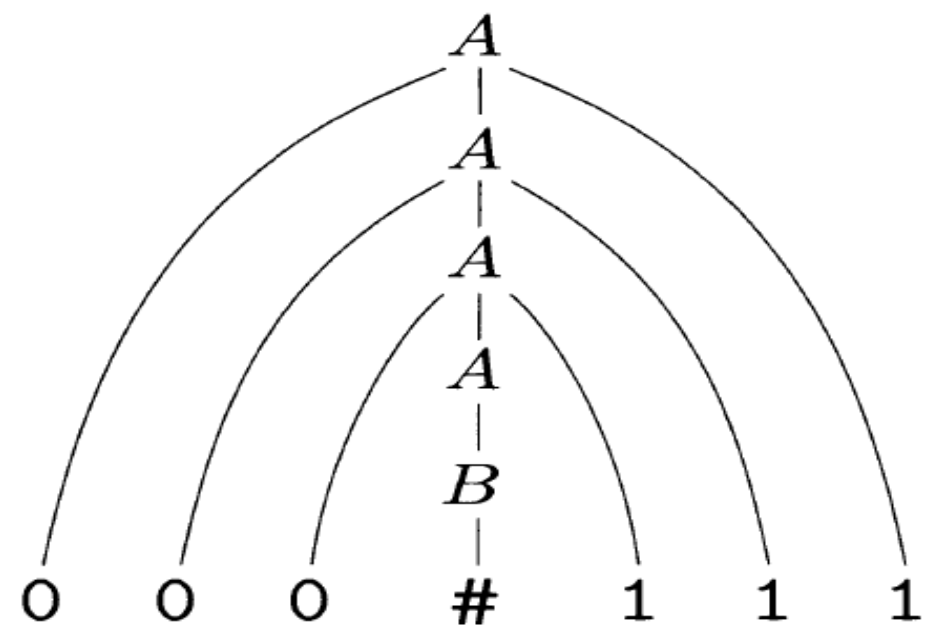

- Todas as cadeias geradas dessa forma constituem a **linguagem da gramática**
	- Notação:  $L(G)$
- Qual a linguagem da gramática  $G_1$  do exemplo anterior?
- Toda cadeia que pode ser gerada por uma gramática livre de contexto é denominada **linguagem livre-docontexto (LLC)**

• Gramática abaixo, denotada por  $G_2$ , descreve um fragmento da estrutura sintática do Inglês

```
\langleSENTENCE\rangle \rightarrow \langleNOUN-PHRASE\rangle\langleVERB-PHRASE\rangle\langle NOUN-PHRASE \rangle \rightarrow \langle CMPLX-NOUN \rangle | \langle CMPLX-NOUN \rangle \langle PREP-PHRASE \rangle\langle VERB-PHRASE \rangle \rightarrow \langle CMPLX-VERB \rangle | \langle CMPLX-VERB \rangle \langle PREP-PHRASE \rangle\langlePREP-PHRASE\rangle \rightarrow \langlePREP\rangle\langleCMPLX-NOUN\rangle\langle \text{CMPLX-NOUN}\rangle \rightarrow \langle \text{ARTICLE}\rangle \langle \text{NOUN}\rangle\langle \text{CMPLX-VERB} \rangle \rightarrow \langle \text{VERB} \rangle | \langle \text{VERB} \rangle \langle \text{NOUN-PHRASE} \rangle\langle \text{ARTICLE} \rangle \rightarrow \text{a} | \text{the}\langle NOUN \rangle \rightarrow boy | girl| flower\langle VERB \rangle \rightarrow touches | likes | sees
                    \langlePREP\rangle \rightarrow with
```
• Exemplos de cadeias geradas:

a boy sees the boy sees a flower a girl with a flower likes the boy

– Derivação da 1ª cadeia:

 $\langle$ SENTENCE $\rangle \Rightarrow \langle$ NOUN-PHRASE $\rangle$  $\langle$ VERB-PHRASE $\rangle$  $\Rightarrow$   $\langle$  CMPLX-NOUN $\rangle$  $\langle$ VERB-PHRASE $\rangle$  $\Rightarrow$   $\langle$ ARTICLE $\rangle$  $\langle$ NOUN $\rangle$  $\langle$ VERB-PHRASE $\rangle$  $\Rightarrow$  a  $\langle NOUN \rangle$  (VERB-PHRASE)  $\Rightarrow$  a boy  $\langle$ VERB-PHRASE $\rangle$  $\Rightarrow$  a boy  $\langle \text{CMPLX-VERB} \rangle$  $\Rightarrow$  a boy  $\langle$ VERB $\rangle$  $\Rightarrow$  a boy sees

#### 2.1 Gramáticas livres-do-contexto Definição formal

• Definição 2.2:

A context-free grammar is a 4-tuple  $(V, \Sigma, R, S)$ , where

- 1. *V* is a finite set called the *variables*,
- 2.  $\Sigma$  is a finite set, disjoint from V, called the *terminals*,
- 3. R is a finite set of *rules*, with each rule being a variable and a string of variables and terminals, and
- 4.  $S \in V$  is the start variable.

#### 2.1 Gramáticas livres-do-contexto Definição formal

- Frequentemente especificamos uma gramática escrevendo apenas suas regras
	- Variáveis são identificadas pelos símbolos que aparecem no lado esquerdo das regras
	- Terminais são todos os demais símbolos
	- Por convenção, a variável inicial é a que aparece no lado esquerdo da 1ª regra

#### 2.1 Gramáticas livres-do-contexto Definição formal

- Se  $u, v, w$  são cadeias de variáveis e terminais, e  $A \rightarrow v$  é uma regra da gramática, dizemos que  $uAw$ **origina**  $uvw$ , denotado por  $uAw \Rightarrow uvw$ .
	- Pode-se também dizer que é uma **derivação direta** de  $uAw$
- Dizemos que *u* deriva  $v$ , escrito  $u \Rightarrow^* v$ , se  $u = v$  ou se existe uma sequência  $u_1, u_2, ..., u_k$  para  $k \geq 0$  tal que

$$
u_1 \Longrightarrow u_2 \Longrightarrow \cdots \Longrightarrow u_k
$$

• A **linguagem de uma gramática** G é o conjunto de todas as cadeias de terminais derivadas de sua variável inicial *S*, ou seja,

$$
L(G) = \{ w \in \Sigma^* \mid S \implies^* w \}
$$

#### 2.1 Gramáticas livres-do-contexto **Exemplos**

- Exemplo 2.3 (modificado):
	- Considere a gramática  $G_3 = ({S}, {0,1, (.)}, S, R)$ . O conjunto de regras, *R*, é:

 $S \rightarrow (S)|SS|0|1|\varepsilon$ 

- Alguns exemplos de cadeias geradas:  $\varepsilon$ , 0, 1, (000), (1(0)),  $((1(01)),$  etc
- $-L(G_3) = ?$

#### 2.1 Gramáticas livres-do-contexto **Exemplos**

• Exemplo 2.4:

```
Consider grammar G_4 = (V, \Sigma, R, \langle EXPR \rangle).
      V is \{ \langle EXPR \rangle, \langle TERM \rangle, \langle FACTOR \rangle \} and \Sigma is \{a, +, x, ', \rangle\}. The rules are
                                        \langle EXPR \rangle \rightarrow \langle EXPR \rangle + \langle TERM \rangle | \langle TERM \rangle\langle \text{TERM} \rangle \rightarrow \langle \text{TERM} \rangle \times \langle \text{FACTOR} \rangle | \langle \text{FACTOR} \rangle\langleFACTOR\rangle \rightarrow (\langleEXPR\rangle) | a
```
- As cadeias  $a + a \times a$  e  $(a + a) \times a$  podem ser geradas com a gramática  $G_4$ .
	- Árvores sintáticas são apresentadas no próximo slide

#### 2.1 Gramáticas livres-do-contexto **Exemplos**

• Exemplo 2.4 (cont):

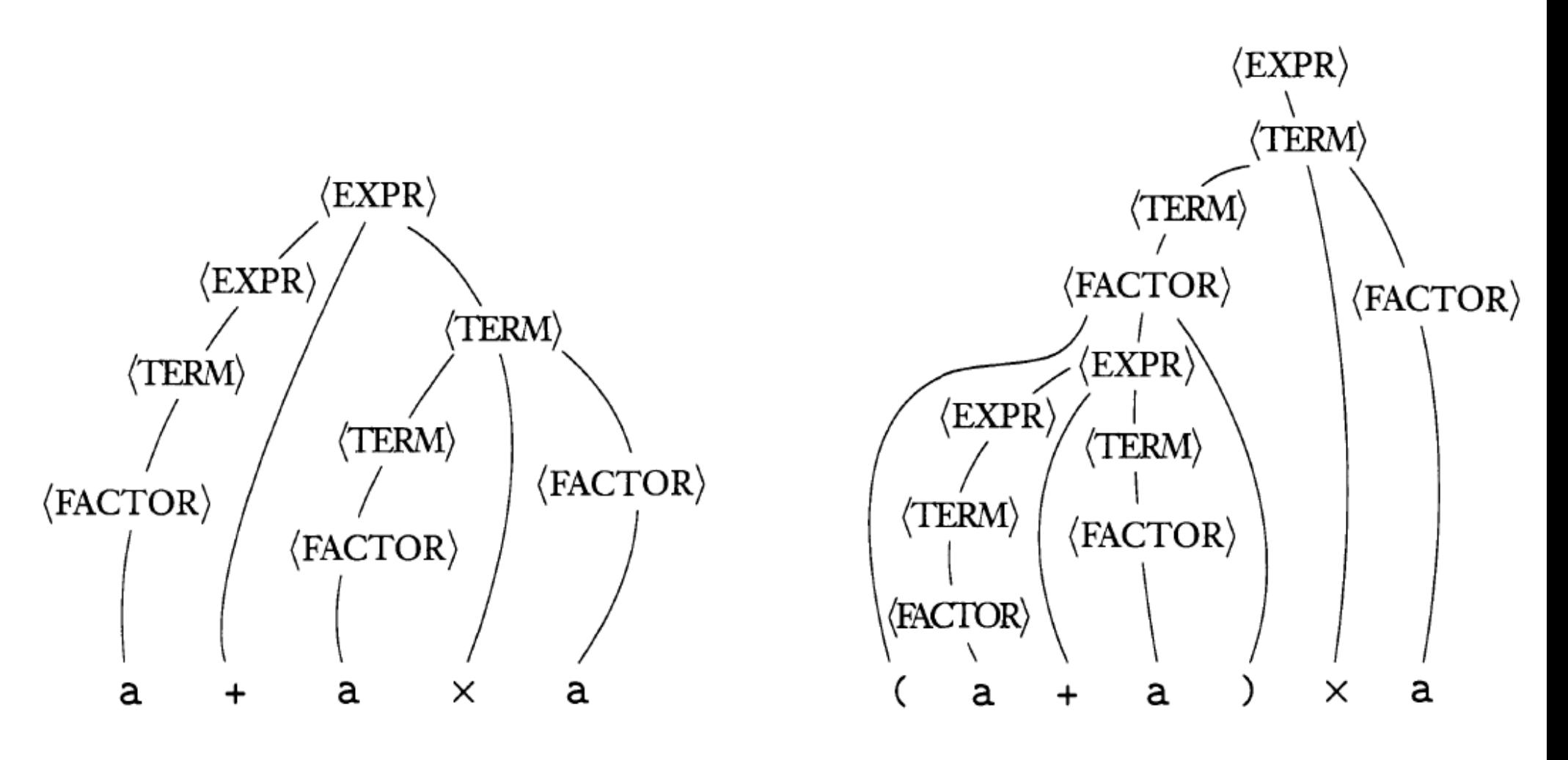

- Projeto de uma GLC requer certo grau de criatividade
- Todavia, alguns princípios podem ser considerados
- 1. Linguagens livres-do-contexto (LLCs) são, usualmente, composições de LLCs mais simples
	- Para projetar uma GLC  $G$  para uma linguagem que representa a união entre duas LLCs  $L_1$  e  $L_2$ , construa primeiramente as gramáticas

 $G_1$  para  $L_1$  e  $G_2$  para  $L_2$ ; em seguida, combine as regras de  $G_1$ e de  $G_2$ , e adicione uma nova regra

$$
S \longrightarrow S_1 | S_2 ,
$$

onde

- S,  $S_1$  e  $S_2$  são as variáveis iniciais de G,  $G_1$  e  $G_2$ , respectivamente

- 1. Linguagens livres-do-contexto (LLCs) são, usualmente, composições de LLCs mais simples (cont)
	- Por exemplo, para obter uma gramática para a linguagem  $0^n 1^n | n \geq 0$   $\cup$   $\{1^n 0^n | n \geq 0\}$ ,

primeiro construímos duas gramáticas mais simples:

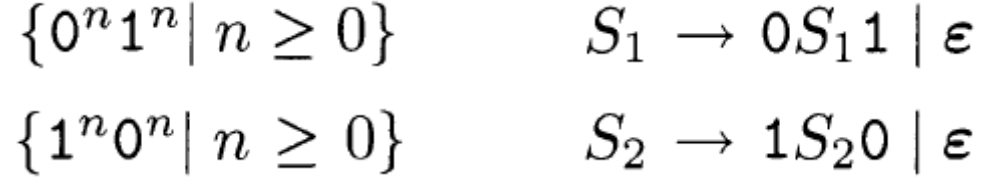

Em seguida adicionamos a regra  $S \longrightarrow S_1|S_2$ , resultando na gramática final

$$
\begin{array}{c}S \to S_1 \mid S_2 \\ S_1 \to 0 S_1 \mathbf{1} \mid \boldsymbol{\varepsilon} \\ S_2 \to 1 S_2 \mathsf{0} \mid \boldsymbol{\varepsilon}\end{array}
$$

- 2. Projetar uma GLC para uma linguagem regular é simples, se conseguirmos projetar o AFD ou AFN para aquela linguagem
	- Ver apresentação "Introdução às Gramáticas", onde apresentamos a equivalência entre autômatos finitos e gramáticas lineares à direita (que são um caso particulares de GLCs)

- 3. Certas LLCs contêm cadeias com duas subcadeias que são "ligadas" no sentido de que uma máquina para uma linguagem como essa precisaria memorizar uma quantidade de informação ilimitada sobre uma das subcadeias para saber se ela corresponde apropriadamente à outra subcadeia
	- Essa situação ocorre na linguagem  $\{0^n1^n|n\geq 0\}$ , pois uma máquina precisaria memorizar o número de 0s de modo a verificar que ele é igual ao número de 1s
	- Pode-se construir uma GLC para lidar com essa situação usando uma regra na forma  $R \rightarrow u R v$ , que gera cadeias nas quais a parte contendo os  $u$ 's corresponde às partes contendo  $OS$   $v$ 's

- 4. Em linguagens mais complexas, as cadeias podem conter certas estruturas que aparecem recursivamente como parte de outras estruturas (ou delas mesmas)
	- Essa situação ocorre na gramática que gera expressões aritméticas no Exemplo 2.4
		- Sempre que o símbolo  $a$  aparece, em vez dele uma expressão parentizada pode aparecer recursivamente
	- Para atingir esse efeito, coloque o símbolo da variável que gera a estrutura na posição das regras correspondente a onde aquela estrutura pode aparecer recursivamente

• Exercício 2.4:

Give context-free grammars that generate the following languages. alphabet  $\Sigma$  is {0,1}.

- <sup>A</sup>**a.** {*w*| *w* contains at least three 1s}
	- **b.**  $\{w | w$  starts and ends with the same symbol}
	- c.  $\{w\}$  the length of w is odd
- <sup>A</sup>d. {*w*| the length of *w* is odd and its middle symbol is a 0}
	- e.  $\{w | w = w^{\mathcal{R}}\}$ , that is, w is a palindrome
	- f. The empty set

- Às vezes uma gramática pode gerar a mesma cadeia de várias maneiras diferentes
- Tal cadeia terá várias árvores sintáticas diferentes e, portanto, vários significados diferentes
- Se uma gramática gera a mesma cadeia de várias maneiras diferentes, dizemos que a cadeia é **derivada ambiguamente** nessa gramática
- Se uma cadeia gera alguma cadeia ambiguamente, dizemos que a gramática é **ambígua**
- Ambiguidade pode ser indesejável em certas aplicações
	- P.ex. em linguagens de programação: um programa deve ter uma única interpretação 23

- Exemplo: considere a gramática  $G_5$ :
	- $\langle EXPR \rangle \rightarrow \langle EXPR \rangle + \langle EXPR \rangle | \langle EXPR \rangle \times \langle EXPR \rangle | (\langle EXPR \rangle) | a$
	- Essa gramática gera a cadeia  $a + a \times a$  ambiguamente:

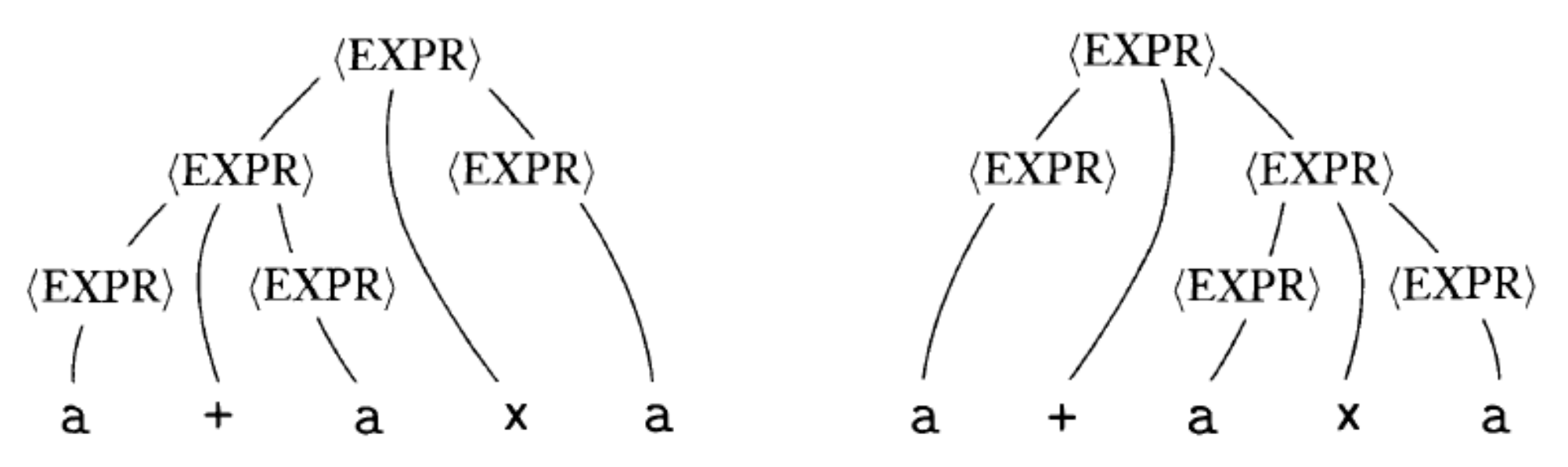

– Qual seria o valor dessa expressão sob cada árvore sintática se  $a = 3$ ?

• à esquerda: 18; à direita: 12 <sup>24</sup>

- Exemplo: considere a gramática  $G_5$  (cont):  $\langle EXPR \rangle \rightarrow \langle EXPR \rangle + \langle EXPR \rangle \mid \langle EXPR \rangle \times \langle EXPR \rangle \mid (\langle EXPR \rangle) \mid a$ 
	- $G<sub>5</sub>$  não captura as relações de precedência usuais e, portanto, pode agrupar  $o +$  antes do  $\times$  e vice-versa
	- Por outro lado, a gramática  $G_4$  gera exatamente a mesma linguagem, mas toda cadeia gerada tem uma árvore sintática única
	- Logo,  $G_4$  é não-ambígua, enquanto  $G_5$  é ambígua
- A gramática  $G_2$ , que descreve um fragmento da estrutura sintática do Inglês, também é ambígua
	- Sentença "the girl touches the boy with the flower" tem duas derivações diferentes (e duas interpretações diferentes!)

- Atenção: quando dizemos que uma gramática gera uma cadeia ambiguamente, queremos dizer que a cadeia tem duas árvores sintáticas diferentes, e não duas derivações diferentes
	- Duas derivações podem diferir meramente pela ordem na qual elas substituem variáveis e ainda assim não na sua estrutura geral
	- Para nos concentrarmos na estrutura da gramática, definimos um tipo de derivação que substitui variáveis em uma ordem fixa

- Uma **derivação mais à esquerda** de uma cadeia *w* é aquela em que, a cada passo, a variável remanescente escolhida para ser substituída é a variável mais à esquerda na forma sentencial intermediária
	- Ex: derivação de  $(a + a) \times a$  pela gramática  $G_4$ :  $\langle E \rangle \Longrightarrow \langle T \rangle \Longrightarrow \langle F \rangle \Longrightarrow \langle F \rangle \Longrightarrow \langle F \rangle \Longrightarrow (\langle E \rangle) \times \langle F \rangle$  $\Rightarrow (\langle E \rangle + \langle T \rangle) \times \langle F \rangle \Rightarrow (\langle T \rangle + \langle T \rangle) \times \langle F \rangle \Rightarrow (\langle F \rangle + \langle T \rangle) \times \langle F \rangle$  $\Rightarrow$   $(a + \langle T \rangle) \times \langle F \rangle \Rightarrow (a + \langle F \rangle) \times \langle F \rangle \Rightarrow (a + a) \times \langle F \rangle \Rightarrow (a + b) \times \langle F \rangle$  $a) \times a$

• Definição 2.7:

A string  $w$  is derived **ambiguously** in context-free grammar  $G$  if it has two or more different leftmost derivations. Grammar  $G$  is *ambiguous* if it generates some string ambiguously.

- Em certas situações, quando temos uma gramática ambígua podemos encontrar uma gramática não-ambígua que gera a mesma linguagem
- Algumas linguagens livres-do-contexto, entretanto, podem ser geradas apenas por gramáticas ambíguas
- Tais linguagens são chamadas **inerentemente ambíguas**
- $-$  Ex:

$$
\{a^ib^jc^k|i=j\text{ ou }j=k\}
$$

• Não há gramática que tenha derivação única para a cadeia aaabbbccc, por exemplo 28

- Exemplo em linguagens de programação:
	- Suponha que uma gramática contenha a regra:

Statement → **if** Condition **then** Statement | **if** Condition **then** Statement **else** Statement |

 ... Condition  $\rightarrow \dots$ 

– Algumas estruturas ambíguas podem aparecer:

```
• A sentença
```
 **if** a **then if** b **then** s **else** s2 pode ser interpretada como **if** a **then** { **if** b **then** s } **else** s2

ou

```
 if a then { if b then s else s2 }
```
dependendo da associação do **else** com o 1º ou com o 2º **if**

- Exemplo em linguagens de programação:
	- Suponha que uma gramática contenha a regra:

Statement → **if** Condition **then** Statement | **if** Condition **then** Statement **else** Statement |

 ... Condition  $\rightarrow \dots$ 

- Formas de resolver ambiguidade:
	- Modificação da gramática para torná-la não-ambígua
		- p.ex tornar **endif / fi** obrigatório Statement → **if** Condition **then** Statement **fi** | **if** Condition **then** Statement **else** Statement **fi** | ...
	- Manter a gramática ambígua, mas tornar a sentença sensível ao contexto, associando o **else** com o último **if** encontrado

- Quando se trabalha com gramáticas livres-do-contexto, é frequentemente tê-las em forma simplificada
- Uma das formas mais simples e úteis é chamada **forma normal de Chomsky (FNC)** 
	- Útil para projetar algoritmos para análise sintática

• **Definição 2.8:**

Uma GLC está na Forma Normal de Chomsky se:

a) Toda regra de substituição é da forma

 $A \rightarrow BC$  ou  $A \rightarrow a$ 

onde B,C são variáveis, a é símbolo terminal;

- b) A variável inicial S não pode aparecer no lado direito de nenhuma regra;
- c) Somente a variável inicial pode ter a regra  $S \rightarrow \varepsilon$ .

- Conversão de uma GLC  $G = (V, \Sigma, R, S)$  para FNC:
	- a) Adicionar nova variável inicial S<sub>0</sub> e adicionar a regra S<sub>0</sub>  $\rightarrow$  S;
	- b) Eliminação de regras  $A \rightarrow \varepsilon$ 
		- b<sub>1</sub>) Remover a regra;
		- b<sub>2</sub>) Para toda regra R  $\rightarrow$  u A v, adicionar R $\rightarrow$  u v; Nota: Fazer isso para cada ocorrência de A. Ex: se  $R \to u A v A w$ , deve-se acrescentar 3 regras:  $R \to u \vee A \vee v$ ,  $R \to u A \vee w$ ,  $R \to u \vee w$

b<sub>3</sub>) Se tivermos a regra R  $\rightarrow$  A e se R  $\rightarrow$   $\varepsilon$  não tiver sido previamente eliminado, adicionar R  $\rightarrow \varepsilon$ 

(posteriormente, essa regra também será removida se R  $\neq$  S<sub>0</sub>)  $b_4$ ) Repetir até eliminar todas as ocorrências.

- Conversão de uma GLC  $G = (V, \Sigma, R, S)$  para FNC (cont.):
	- c) Remoção de regras unitárias  $A \rightarrow B$ :
	- c1) Remover a regra;
	- c2) Para toda regra B  $\rightarrow$  u, acrescentamos A  $\rightarrow$  u, a menos que essa seja uma regra unitária já removida.
	- c3) Repetir para todas as regras unitárias.

- Conversão de uma GLC  $G = (V, \Sigma, R, S)$  para FNC (cont.):
	- d) Converter todas as regras remanescentes para a forma apropriada  $A \rightarrow BC$  ou  $A \rightarrow a$ :
	- d1) Se A  $\rightarrow$  u<sub>1</sub>u<sub>2</sub> ... u<sub>k</sub>, onde k  $\geq$  3 e u<sub>i</sub> é variável ou símbolo terminal, então substituir esta regra por:

 $A \to u_1 A_1, A_1 \to u_2 A_2, A_2 \to u_3 A_3, ..., A_{k-2} \to u_{k-1} u_k.$ 

d2) Se k=2, então substituir qualquer terminal u<sup>i</sup> na(s) regra(s) precedente(s) por uma nova variável U<sub>i</sub>, e adicionar a regra  $U_i \rightarrow U_i$ .

• Exemplo 2.10: conversão da GLC abaixo para a FNC:

1. GLC original  $G_6$  é mostrada à esquerda Resultado da introdução da nova variável inicial é apresentado à direita

- $S_0 \to S$  $S \to ASA \mid aB$  $S \rightarrow ASA \mid aB$  $A \rightarrow B \mid S$  $A \rightarrow B \mid S$  $B \to b \mid \varepsilon$  $B \to b \mid \varepsilon$
- 2. Remoção de regras vazias  $B \to \varepsilon$  (esq) e  $A \to \varepsilon$  (dir)

$$
S_0 \rightarrow S
$$
\n
$$
S \rightarrow ASA \mid aB \mid a
$$
\n
$$
S \rightarrow ASA \mid aB \mid a
$$
\n
$$
S \rightarrow ASA \mid aB \mid a \mid SA \mid AS \mid S
$$
\n
$$
A \rightarrow B \mid S \mid \varepsilon
$$
\n
$$
B \rightarrow b
$$
\n
$$
B \rightarrow b
$$

• Exemplo 2.10: conversão da GLC abaixo para a FNC: 3a. Remoção de regras unitárias  $S \rightarrow S$  (esq) e  $S_0 \rightarrow S$  (dir)  $\begin{array}{ll} S_0 \rightarrow S \ S \rightarrow ASA \mid \texttt{a}B \mid \texttt{a} \mid SA \mid AS \bigcirc \hspace{-7.5mm} \bigcirc \hspace{-7.5mm} S \rightarrow ASA \mid \texttt{a}B \mid \texttt{a} \mid SA \mid AS \ \end{array}$  $S_0 \to S$  $A \rightarrow B \mid S$  $A \rightarrow B \mid S$  $B\to{\tt b}$  $B \rightarrow b$ 

3b. Remoção de regras unitárias  $A \rightarrow B$  (esq) e  $A \rightarrow S$  (dir)

$$
S_0 \to ASA \mid aB \mid a \mid SA \mid AS \qquad S_0 \to ASA \mid aB \mid a \mid SA \mid AS S \to ASA \mid aB \mid a \mid SA \mid AS \qquad S \to ASA \mid aB \mid a \mid SA \mid AS A \to (B) S \mid b \qquad A \to (S) b \mid ASA \mid aB \mid a \mid SA \mid AS B \to b
$$

• Exemplo 2.10: conversão da GLC abaixo para a FNC:

4. Conversão das regras remanescentes para a forma apropriada acrescentando variáveis e regras adicionais

$$
S_0 \to AA_1 | UB | a | SA | AS
$$
  
\n
$$
S \to AA_1 | UB | a | SA | AS
$$
  
\n
$$
A \to b | AA_1 | UB | a | SA | AS
$$
  
\n
$$
A_1 \to SA
$$
  
\n
$$
U \to a
$$
  
\n
$$
B \to b
$$

## Algoritmos para Processamento de Gramáticas Livres do Contexto

- Problema:
	- Dado uma GLC G e uma cadeia w, decidir se G gera a cadeia w
	- Redefinição do problema em termos de linguagem:
		- $A_{GIC} = \{ (H, x) | H \neq U \}$  que gera a cadeia x }
		- Dada uma Problema:  $(G, W) \in A_{GCD}$ ?

## 7.2 Algoritmos para Processamento de Gramáticas Livres do Contexto

- Se G for uma gramática qualquer:
	- Testar todas as possíveis derivações: loop infinito
- Se G estiver na Forma Normal de Chomsky:
	- Teorema: qualquer derivação de uma cadeia não vazia *w*  tem exatamente  $2n-1$  passos, onde  $n = |w|$ .
		- Ideia da demonstração:
			- n-1 passos para gerar a cadeia com n variáveis
			- n passos para substituir as variáveis por terminais
	- Método de força bruta (para n>0): custo exponencial
		- Teste todas as derivações possíveis com 2n-1 passos.
		- Se alguma das derivações gerar w, aceite; senão, rejeite

## 7.2 Algoritmos para Processamento de Gramáticas Livres do Contexto

- Algoritmo CYK (Cocke–Younger–Kasami)
	- Polinomial (se G estiver na forma normal de Chomsky)
- **Programação dinâmica**: uso de soluções de subproblemas menores para resolver subproblemas maiores (até chegar à solução do problema original)

Tabela  $n \times n$ :

- Para i  $\leq$  j, a (i, j) entrada da tabela contém todas as varíaveis que geram a subcadeia  $w_i w_{i+1} ... w_j$
- Tratam-se subcadeias de tamanhos crescentes (começando de 1)

## 7.2 Algoritmo CYK – programação dinâmica

\n- $$
D = \text{``On input } w = w_1 \cdots w_n
$$
:\n
	\n- **1.** If  $w = \varepsilon$  and  $S \rightarrow \varepsilon$  is a rule, *accept*. [handle  $w = \varepsilon$  case]
	\n- **2.** For  $i = 1$  to n:\n
		\n- **3.** For each variable A:
		\n- **4.** Test whether  $A \rightarrow b$  is a rule, where  $b = w_i$ .
		\n- **5.** If so, place A in *table(i, i)*.
		\n- **6.** For  $l = 2$  to n:\n
			\n- **7.** For  $i = 1$  to  $n - l + 1$ :
			\n- **8.** Let  $j = i + l - 1$ , [j is the end position of the substring]
			\n- **9.** For  $k = i$  to  $j - 1$ :
			\n- **10.** For each rule  $A \rightarrow BC$ :\n
				\n- **11.** If *table(i, k)* contains B and *table(k + 1, j)* contains C, put A in *table(i, n)*, *accept*. Otherwise, *reject*."
				\n\n
			\n

42

# 7.2 Algoritmo CYK – programação dinâmica

#### Exemplo: Conversão de uma GLC para FNC:

Gramática original:  $S \rightarrow aSb \mid bSa \mid SS \mid \varepsilon$ 

1) Criação de nova variável inicial:  $S_0 \rightarrow S$  $S \rightarrow aSb \mid bSa \mid SS \mid \varepsilon$ 

```
4) Padronização:
S_0 \rightarrow \varepsilon | AT | BU | SS | AB | BA
S \rightarrow AT | BU | SS | AB | BA
T \rightarrow SBU \rightarrow SAA \rightarrow aB \rightarrow b
```
2) Eliminação de substituições ε:  $S_0 \rightarrow S \mid \varepsilon$  $S \rightarrow aSb \mid bSa \mid SS \mid ab \mid ba \mid S$ 

3) Eliminação de regras unitárias:  $S_0 \rightarrow \varepsilon$  | aSb | bSa | SS | ab | ba  $S \rightarrow aSb \mid bSa \mid SS \mid ab \mid ba$ 

7.2 Algoritmo CYK – programação dinâmica

Exemplo (cont):

Aplicação algoritmo CYK:

Grámática na FNC:  $S_0 \rightarrow \varepsilon$  | AT | BU | SS | AB | BA  $S \rightarrow AT$  | BU | SS | AB | BA  $T \rightarrow SB$  $U \rightarrow SA$  $A \rightarrow a$  $B \rightarrow b$ 

Cadeia: a b a a b b Tabela:

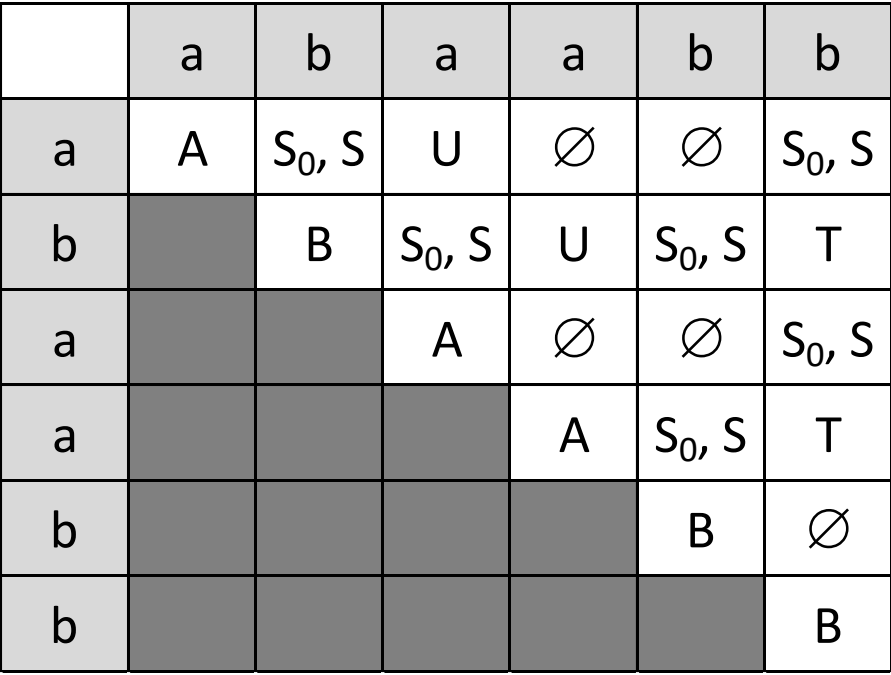